## **TRAVEL REQUEST INSTRUCTIONS**

**1** Employee receives verbal/written authorization for travel from supervisor.

**2** Employee will gather relevant documentation for the trip (event details, hotel information, etc.) and save copies electronically.

**3** Employee will complete the interactive Travel Request and Travel Acknowledgment Forms located on the Travel website.

4 Employee will send email to Budget Secretary and attach completed Travel Request Form, Travel Acknowledgment Form **and** pertinent registration paperwork (conference flyer/ brochure, hotel confirmation, rental car quote, charter bus quote, etc.) for future requisition entry. The settle of the settlement of the settlement of the settlement of the settlement of the set of the set

\* A Travel Request must be entered even if \$0 is requested or if paid from Activity Funds.

5 Budget Secretary will enter a requisition based on the emailed information provided by the employee using the appropriate **TRAVEL DEPT CODE** based on the originator's information (i.e.XXXTRAV\_xxx) and listing the **CISD employee as the Vendor**. The \$ amount will match the **CASH ADVANCE REQUESTED** on the Travel Form.

Type **TRAVEL APPROVAL**, **FIELD TRIP APRPOVAL**, or **AD TRAVEL APPROVAL** in comments line. Use **Commodity #850-005 Travel Approval**.

Description: Who, what, when, where (John Doe to TASBO 3-1-16 in San Antonio) **Employee Travel**: Attach Travel Request and Acknowledgment Forms and documentation with event details to requisition.

**Student Travels**: Attach Travel Request and Acknowledgment Forms, documentation with event details, and Student roster to requisition.

**6** The requisition will be routed to the appropriate approval levels based on the DEPT CODE entered. This routing will be similar to the chart below:

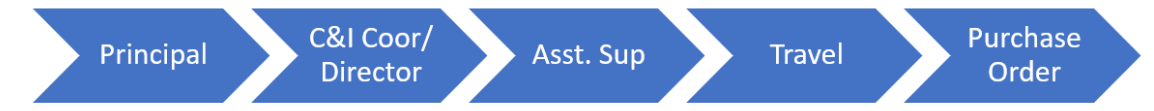

**7** Once the requisition has been approved and converted to a PO, the new PO# will be used as your reference for any additional requisitions for this travel (conference registration, hotel, travel, etc.). Enter the travel PO# on the comments line (i.e. Travel PO XXX).

**8** Budget secretary will enter a requisition for conference registration to appropriate vendor. Use your regular Dept Code (ex: 001) - not the TRAV\_XXX. Enter Travel PO#XXX on 1st line of the comments line. If you have more than 1 travel PO#, list all additional PO #'s in the Notes section of the requisition.

Attach required backup (conference confirmation only) to the requisition and submit for approval.

**9** Repeat step 8 for other items on the Travel Request (i.e.. hotel, transportation, etc.) Use your regular Dept Code.

\*The TRAV\_XXX DEPT CODE is only for the travel requisition for travel approval with a CISD Employee as vendor.

**10** A Travel Recap Form (interactive) will be completed by employee to recap the trip. This form will need to be printed with original receipts attached, signed by the employee and supervisor, his/her supervisor and sent to the Travel Department within (5) business days of the return from trip for processing.

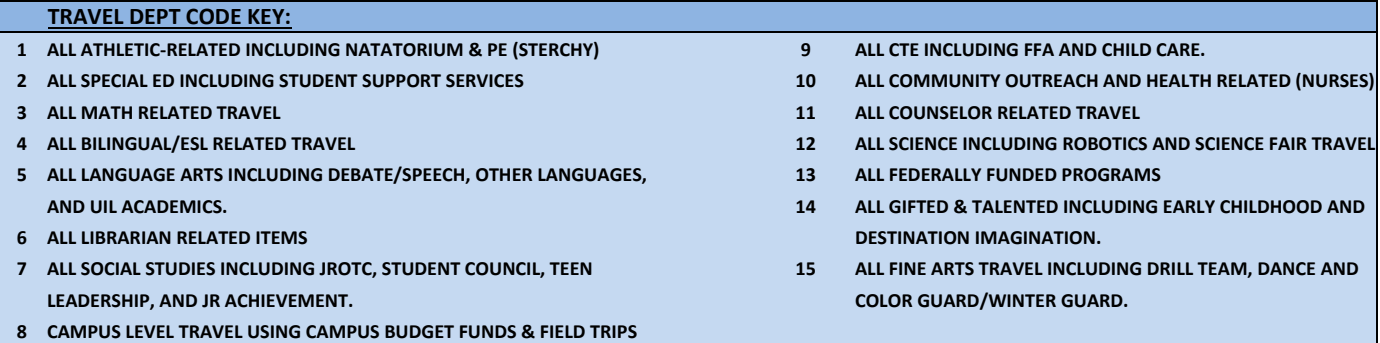

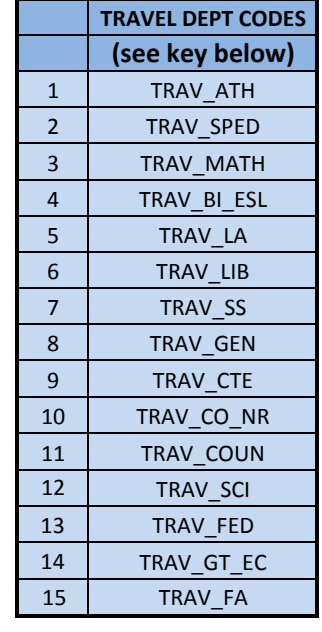